## วันที่ 10 มกราคม 2567

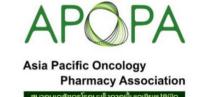

เรื่อง ขออนุมัติโครงการจัดประชุมเชิงปฏิบัติการ เรื่อง การพัฒนาศักยภาพของเภสัชกรด้านบริบาลทางเภสัชกรรมในผู้ป่วยมะเร็งแบบต่อเนื่องตาม โครงการฟื้นฟูสมรรถนะผู้สำเร็จการฝึกอบรมหลักสูตรระยะสั้นและบุคลากรเพื่อสนับสนุน National Service Plan Policy หัวข้อ "Professional Practice Seminar Series" Theme "Best Practice in Oncology Pharmacy" เรียน นายกสมาคมเภสัชกรโรคมะเร็งภาคพื้นเอเชียแปซิฟิก สิ่งที่ส่งมาด้วย รายละเอียดโครงการ

ด้วยสมาคมเภสัชกรโรคมะเร็งภาคพื้นเอเชียแปซิฟิก หรือ Asia Pacific Oncology Pharmacy Association (APOPA) โดย ความร่วมมือกับคณะเภสัชศาสตร์ มหาวิทยาลัยขอนแก่น กำหนดจัดโครงการประชุมเชิงปฏิบัติการ เรื่อง การพัฒนาศักยภาพของเภสัชกรด้านบริบาล ทางเภสัชกรรมในผู้ป่วยมะเร็งแบบต่อเนื่องตามโครงการฟื้นฟูสมรรถนะผู้สำเร็จการฝึกอบรมหลักสูตรระยะสั้นและบุคลากรเพื่อสนับสนุน National Service Plan Policy หัวข้อ "Professional Practice Seminar Series" Theme "Best Practice in Oncology Pharmacy" ระหว่างวันที่ 4-5 เมษายน 2567 แบบ Onsite & Online ณ โรงแรมพลแมน ขอนแก่น ราชา ออคิด จังหวัดขอนแก่น โดยมีอัตราค่าลงทะเบียนดังนี้

| ค่าลงทะเบียน                                                            | ระยะเวลาการลงทะเบียนและการชำระเงิน |                               |
|-------------------------------------------------------------------------|------------------------------------|-------------------------------|
|                                                                         | ภายในวันที่ 14 กุมภาพันธ์ 2567     | หลังวันที่ 14 กุมภาพันธ์ 2567 |
| สมาชิก APOPA                                                            | Onsite <b>O</b> 2,000 บาท          | Onsite <b>O</b> 2,500 บาท     |
|                                                                         | Online <b>O</b> 1,000 บาท          | Online <b>O</b> 1,500 บาท     |
| เภสัชกร และผู้สนใจทั่วไป                                                | Onsite <b>O</b> 2,500 บาท          | Onsite <b>O</b> 3,000 บาท     |
|                                                                         | Online <b>O</b> 1,500 บาท          | Online <b>O</b> 2,000 บาท     |
| เภสัชกรผู้ผ่านการฝึกอบรมหลักสูตรบริบาลทางเภสัชกรรมในผู้ป่วย             | Onsite <b>O</b> 2,500 บาท          | Onsite <b>O</b> 3,000 บาท     |
| มะเร็ง, ผู้ป่วยมะเร็งทางโลหิตวิทยา ของคณะเภสัชศาสตร์                    | Online <b>O</b> 1,500 บาท          | Online <b>O</b> 2,000 บาท     |
| มหาวิทยาลัยขอนแก่น และ <u>ประสงค์<b>เทียบโอนหน่วยกิต</b> ก<b>าร</b></u> |                                    |                               |
| ฝึกอบรมระยะสั้นการบริบาลทางเภสัชกรรมสำหรับผู้สมัครที่ผ่าน               |                                    |                               |
| การฝึกอบรมในหลักสูตรอื่นที่ไม่ได้รับรองโดยสภาเภสัชกรรม                  |                                    |                               |

ดังนั้น จึงใคร่ขออนุมัติจัดการประชุมและเก็บค่าลงทะเบียนดังกล่าว และใคร่ขออนุมัติให้ข้าราชการ พนักงานรัฐวิสาหกิจ และพนักงานมหาวิทยาลัย เข้าร่วมประชุมได้โดยไม่ถือเป็นวันลา เมื่อได้รับอนุมัติจากผู้บังคับบัญชาแล้ว และมีสิทธิเบิกค่าลงทะเบียน จากต้นสังกัด ตามหนังสือกระทรวงการคลังที่ กค 0409.6/295 ลงวันที่ 2 ตุลาคม 2549 และระเบียบของแต่ละหน่วยงานผู้เป็นข้าราชการ สามารถเบิกค่าใช้จ่าย จากต้นสังกัดได้ตามสิทธิและตามระเบียบของหน่วยงานต้นสังกัด ซึ่งการประชุมครั้งนี้ได้รับอนุมัติให้จัดการประชุมได้โดยไม่ถือเป็นวันลา ทั้งนี้ต้อง ได้รับอนุมัติจากต้นสังกัดตามระเบียบราชการ

จึงเรียนมาเพื่อโปรดพิจารณาอนุมัติ จะเป็นพระคุณยิ่ง

ได้รับผิดชอบโครงการ ผู้รับผิดชอบโครงการ

(รศ.ดร.ภก.สุภัสร์ สุบงกช)

อุปนายกนายกสมาคมเภสัชกรโรคมะเร็งภาคพื้นเอเชียแปซิฟิก

Kamoral R ผู้อนุมัติโครงการ

(ภก.กมลศักดิ์ เรื่องเจริญรุ่ง)

นายกสมาคมเภสัชกรโรคมะเร็งภาคพื้นเอเชียแปซิฟิก